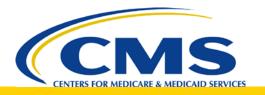

# **Bonnie eCQM Testing Tool**

Presenter: James Bradley August 17, 2018

### Background

Bonnie is an electronic Clinical Quality Measure (eCQM) testing tool that allows users to:

- Load eCQMs from the Health Quality Measure Format (HQMF) exported from Measure Authoring Tool (MAT)
- Build synthetic patients using data elements defined as part of the measure definition
- Test new and updated eCQMs using synthetic patients
- Explore the behavior and complexity characteristics of eCQMs

## **Background (cont.)**

- Prior to Bonnie, the only way to test eCQMs was by hand.
  - eCQMs are large and complex.
  - Checking by hand is time consuming and error prone.
- Before Bonnie was in use, **381 logic errors** were reported by implementers. **Each eCQM had at least one error**.

## **History**

- First released April 2014
- Used for 2015, 2016, and 2017 annual update eCQMs
  - 2015: Over 5,000 synthetic test patient records, 80% logic coverage
  - 2016: Over 10,000 synthetic test patient records, 100% logic coverage
  - 2017: Over 16,000 synthetic test patient records, 100% logic coverage
- National Quality Forum (NQF) recommends use of Bonnie to support NQF eCQM endorsement

### **Standards in Bonnie**

- Bonnie uses the following eCQM-related standards:
  - Health Quality Measure Format (HQMF)
  - Quality Data Model (QDM)
  - Quality Reporting Document Architecture (QRDA)
  - Clinical Quality Language (CQL) (future)

Bonnie is regularly updated to align with the latest standard versions

### Demo

### Resources

- Public website: <a href="https://bonnie.healthit.gov/">https://bonnie.healthit.gov/</a>
- User guide: <u>https://bonnie.healthit.gov/resource/Bonnie\_u</u> <u>ser\_guide.pdf</u>
- Git repository:
  https://github.com/projecttacoma/bonnie

# **Backup Slides**

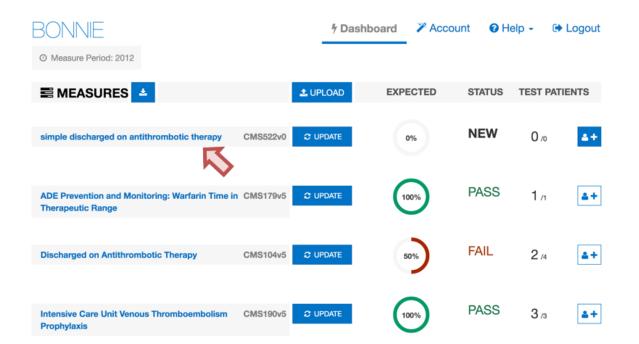

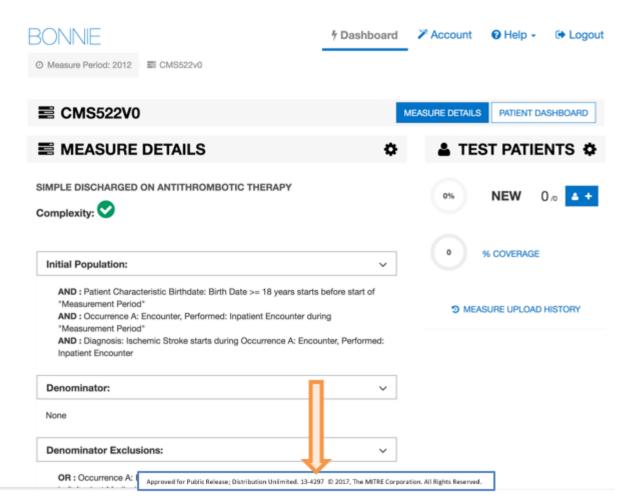

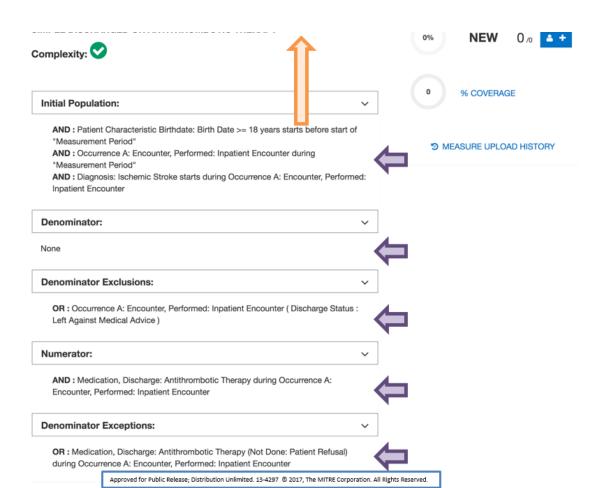

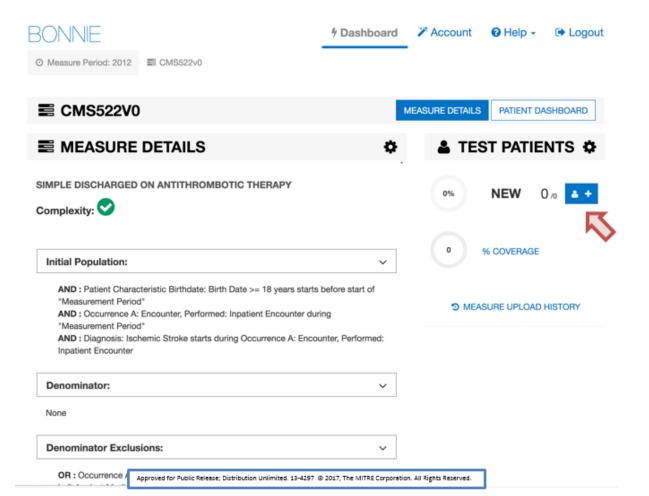

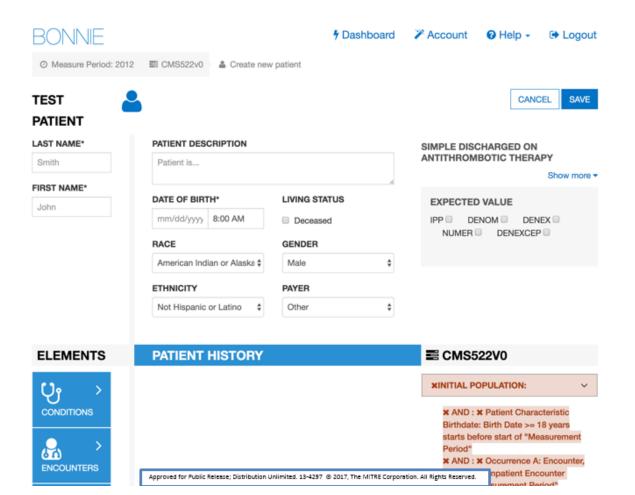

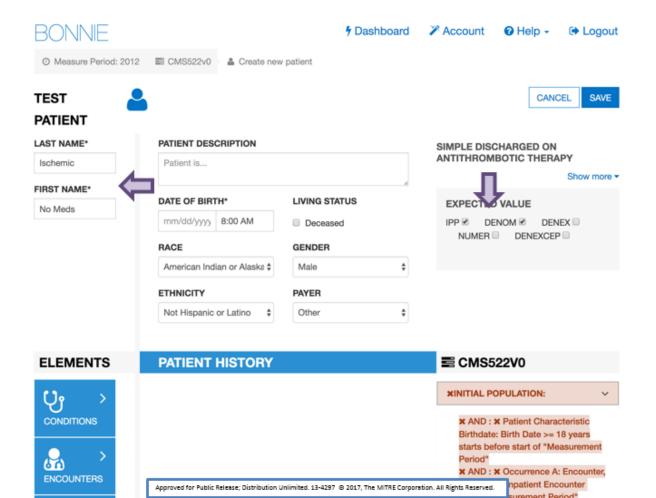

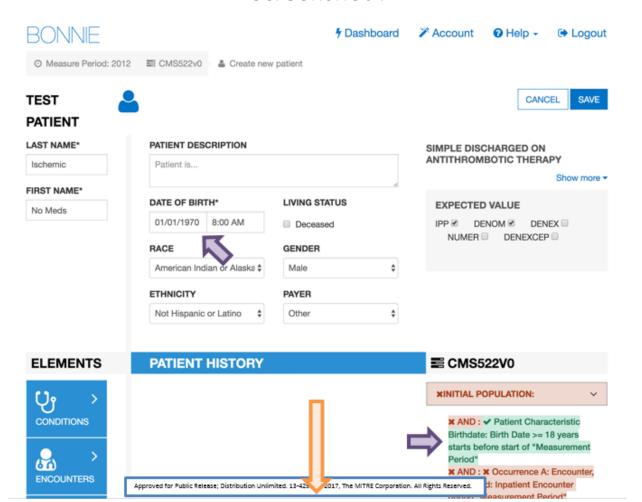

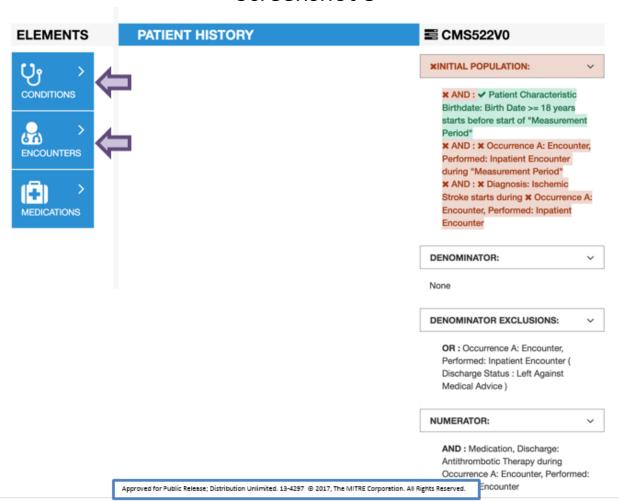

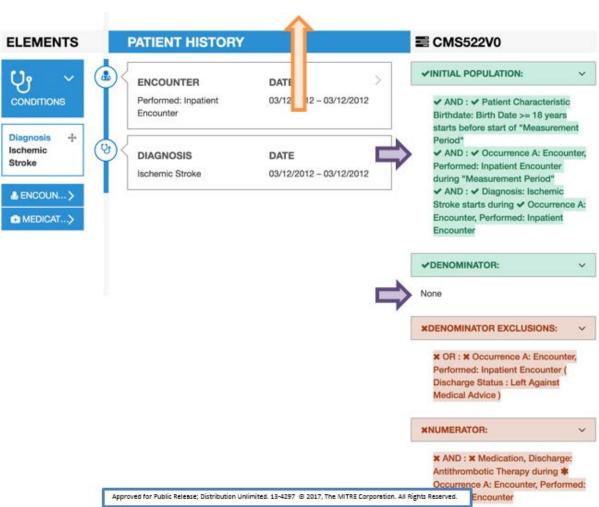

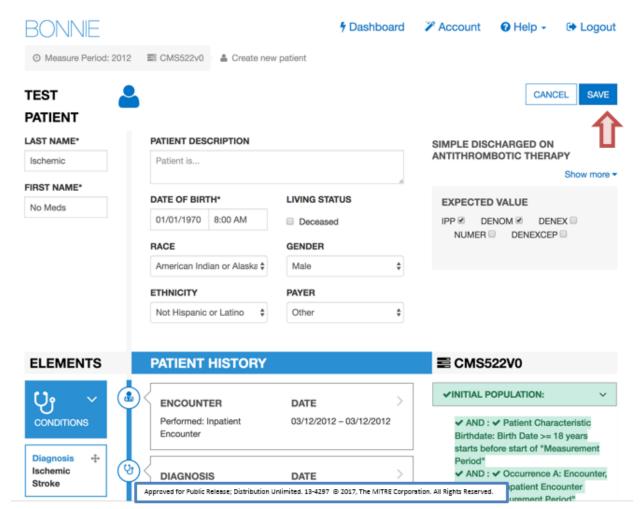

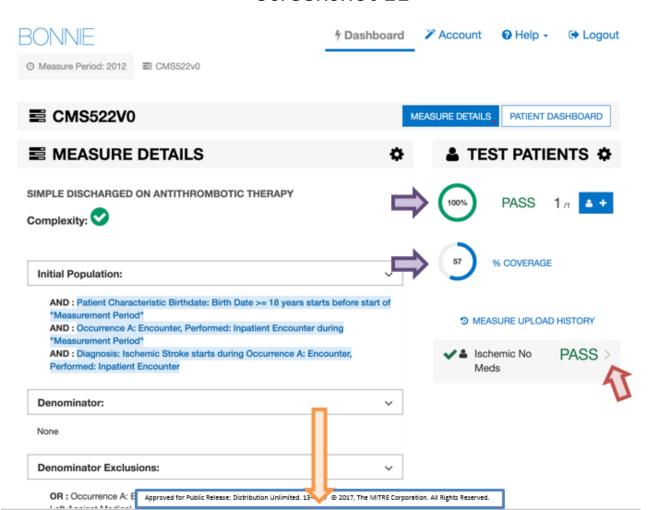

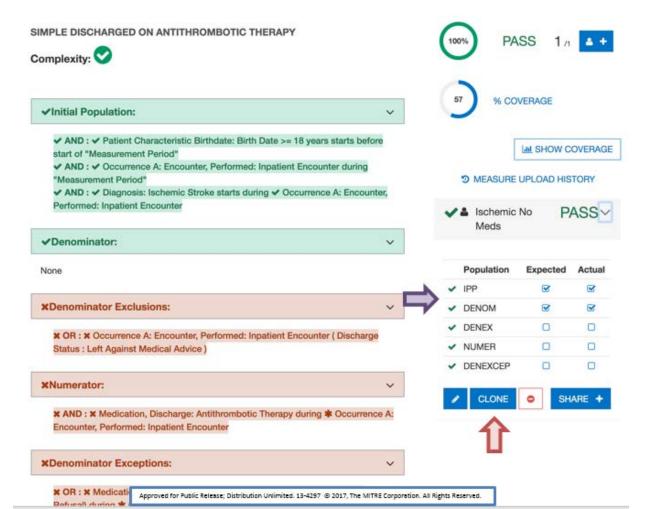

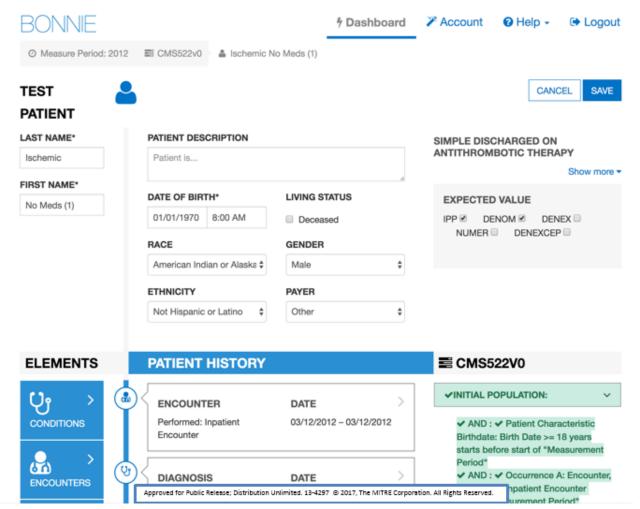

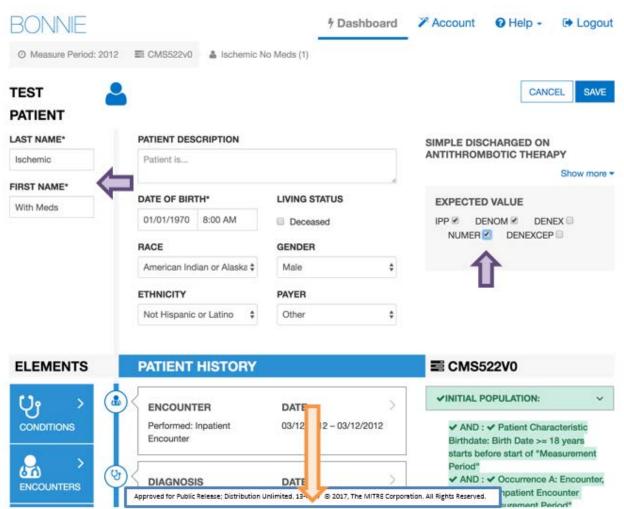

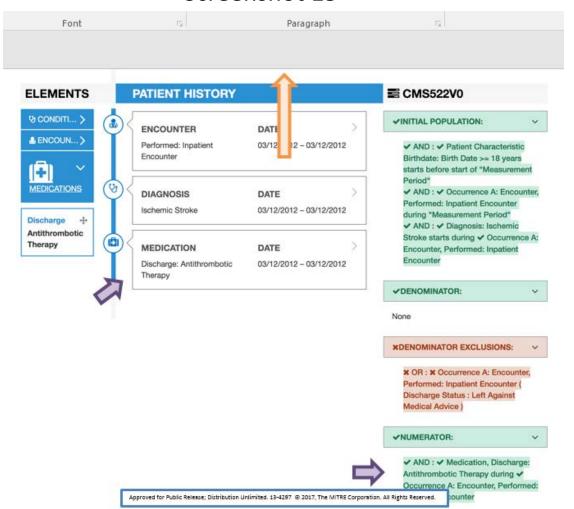

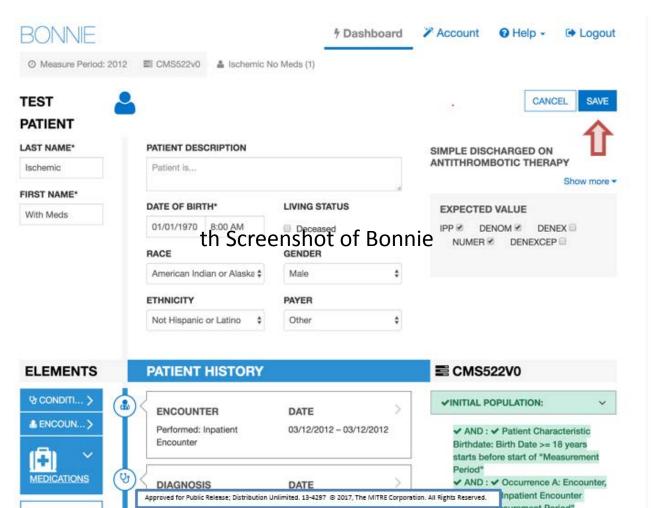

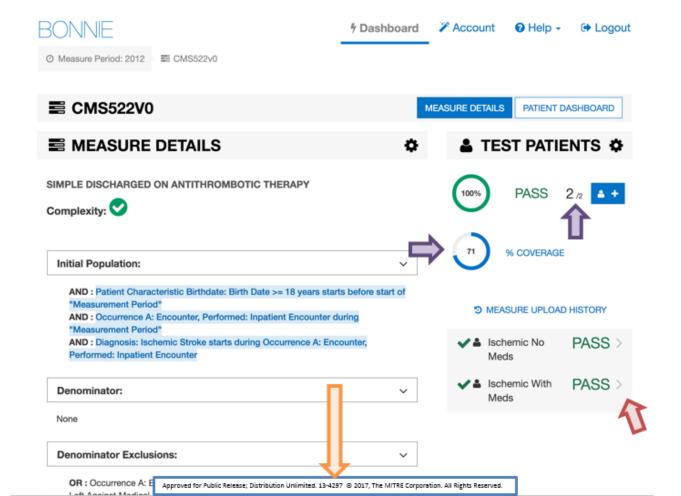

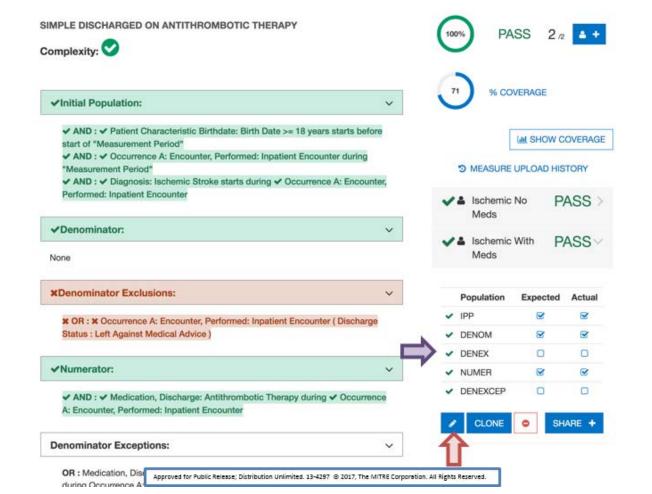

#### PATIENT

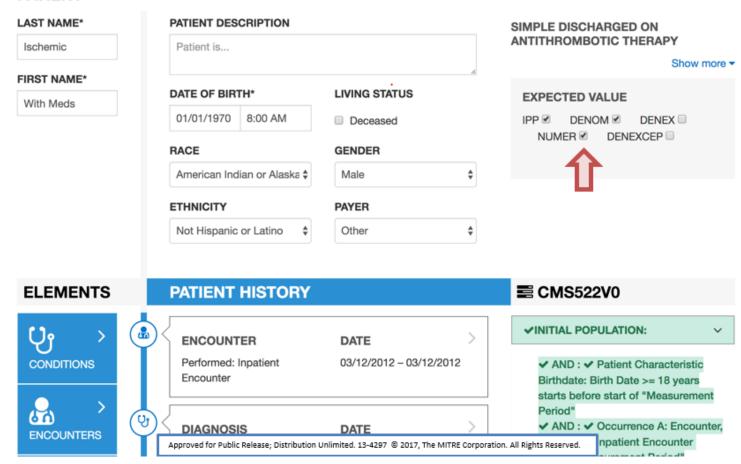

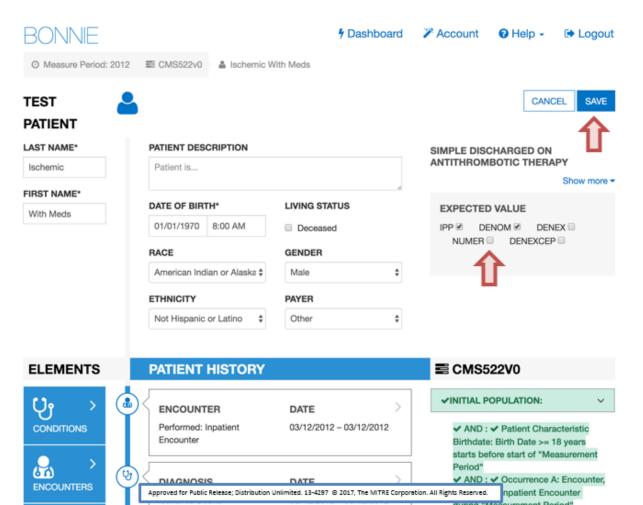

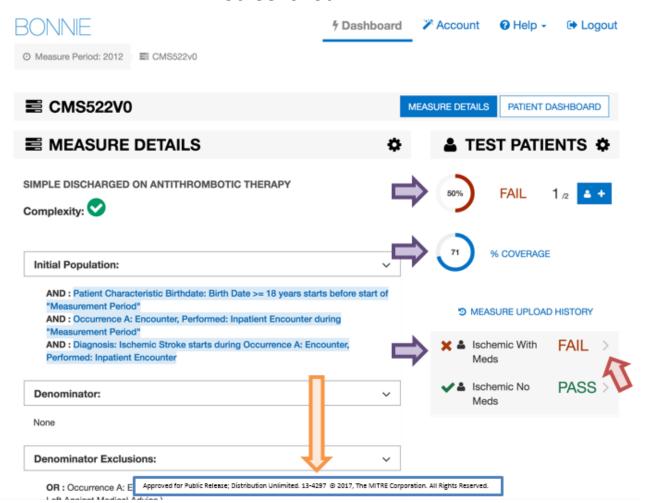

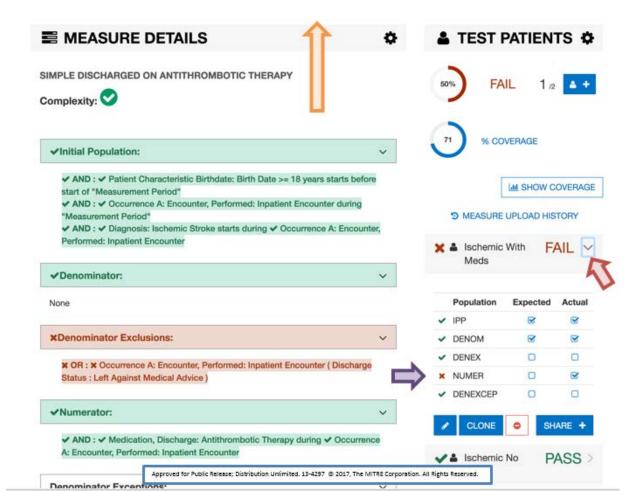

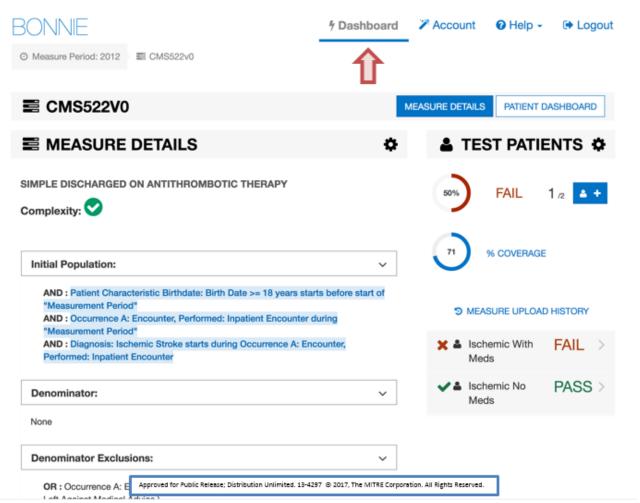

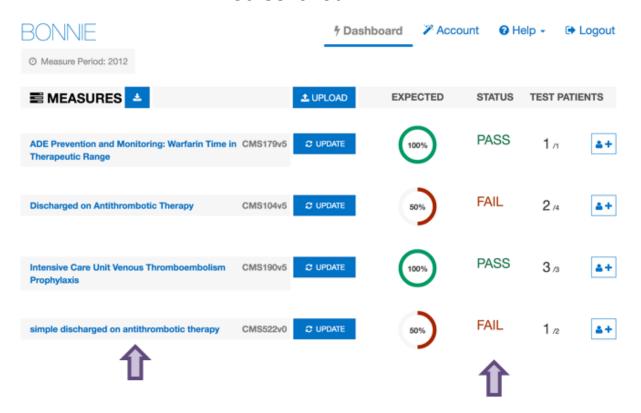